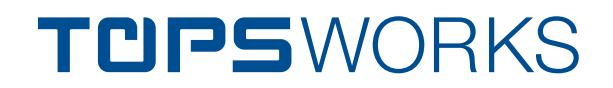

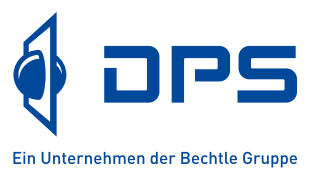

# Effizient in der Prozesskette Blech

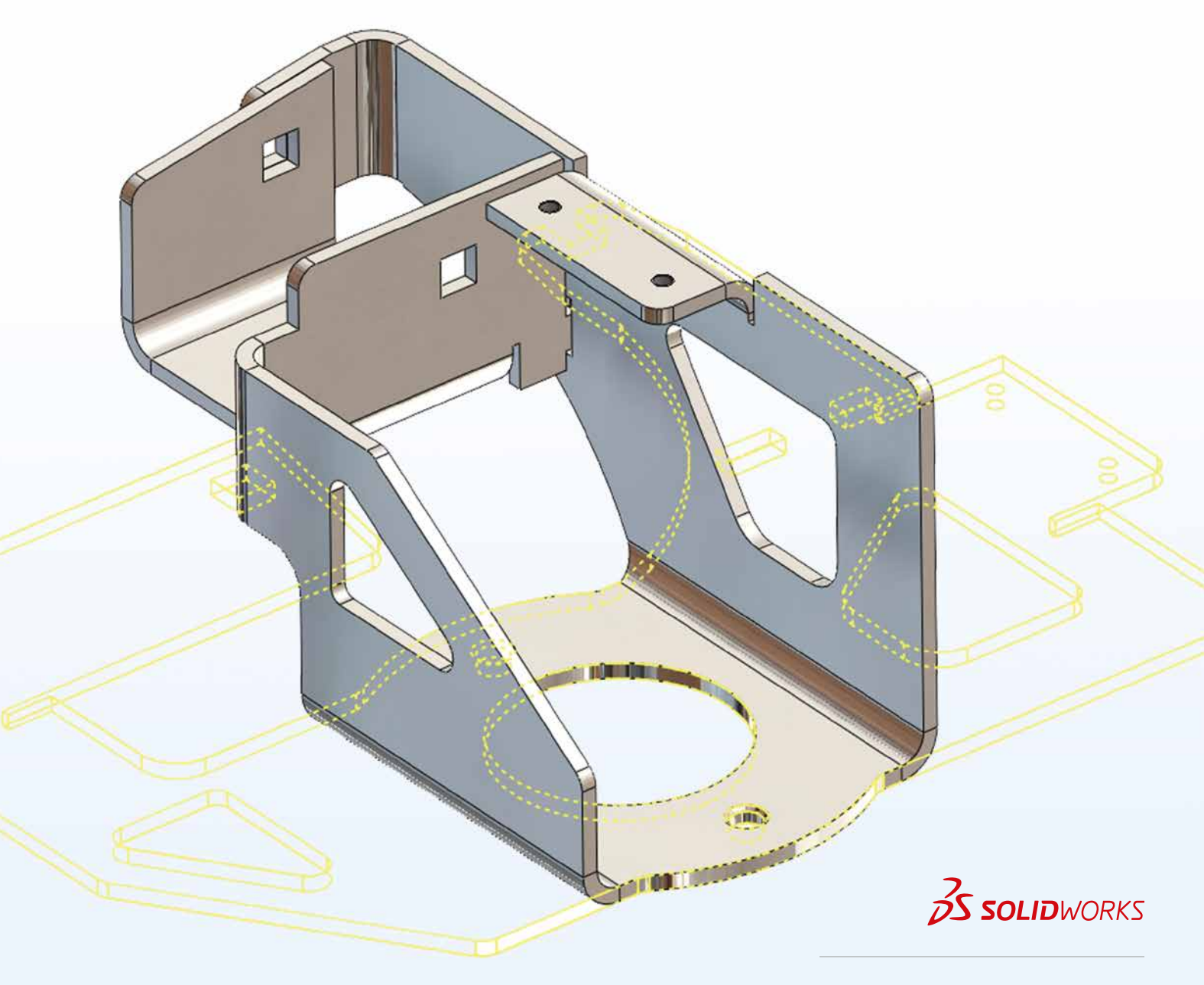

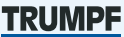

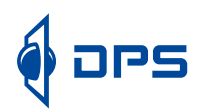

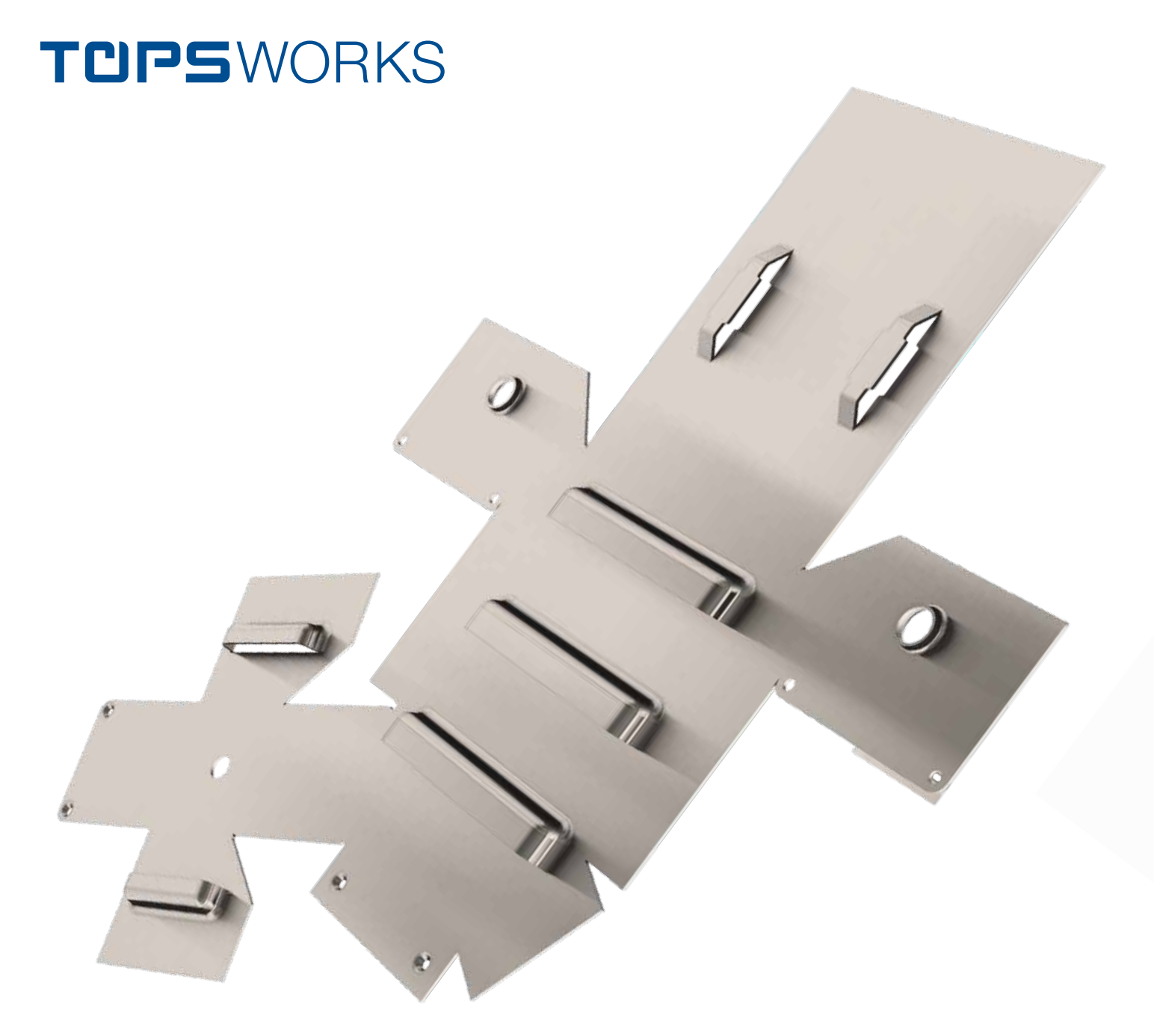

### **Unterstützung von Mehrkörper-Blechteilen**

Die SOLIDWORKS Mehrkörper-Blechteil-Funktionalität ermöglicht es Ihnen, aus einem Bauteil mit mehreren Körpern komplexe Blechkonstruktionen zu erstellen. Diese Konstruktionsweise eignet sich für starre Verbindungen wie z. B. Schweißbaugruppen oder für den modularen Aufbau Ihrer Teile. TopsWorks unterstützt die SOLIDWORKS Mehrkörper-Blechteil-Funktionalität. In TopsWorks können Mehrkörper-Blechteile bearbeitet und im Geo-Format exportiert werden.

#### **Intuitive Oberfläche/ Verbesserte Bedienung**

Die intuitive Benutzeroberfläche mit verbesserter Bedienung bringt Sie schneller zum Ziel: Sie haben eine schnelle Übersicht über alle Blechkörper und können mit wenigen Mausklicks alle Biegeparameter verändern und Ihre Teile exportieren.

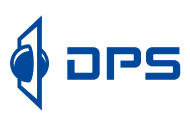

## Einfacher, schneller und effizienter

Das System SOLIDWORKS / TopsWorks ist das ideale Werkzeug, um hochwertige, maßhaltige Blechteile schneller zu konstruieren und kostengünstiger zu produzieren. Die zeit- und kosteneffiziente Fertigung unterstützt TopsWorks mit einer Reihe intelligenter Tools. So steht dem Anwender neben einem Tabelleneditor zum Anpassen unternehmensspezifischer

Basistabellen auch eine API-Schnittstelle zur Verfügung. Über diese Schnittstelle lassen sich wiederkehrende Prozesse automatisieren und ERP/PDM-Systeme einbinden. Die Automatisierung von TopsWorks kann auch ohne Programmierkenntnisse durch DPS eigene Programme durchgeführt werden.

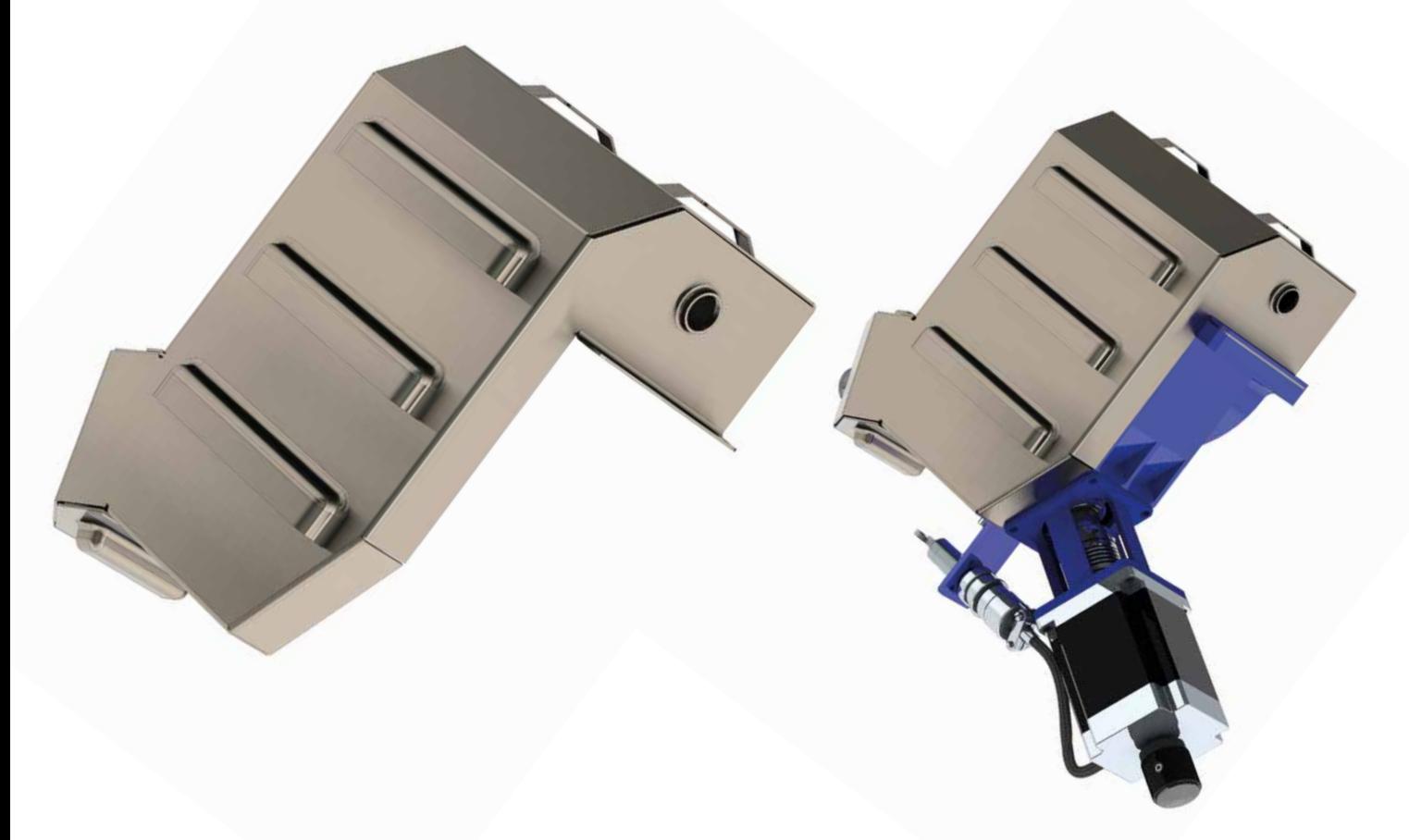

### **Erhöhte Prozesssicherheit. Prüfassistent**

Mit dem Prüfassistenten in TopsWorks kontrollieren Sie alle Prozessparameter Ihrer Blechteile. Der Prüfassistent informiert über den Status der Biegungen und Blechkörper. Er warnt vor abweichenden Biegeparametern ebenso wie vor fehlenden oder geänderten Materialien und Werkzeugen. Ein wichtiges Feature, um Anwenderfehler zu vermeiden: GEO-Export informiert Sie, falls z. B. Schweißbolzen oder Einpressmuttern nicht korrekt eingefügt wurden.

#### **Intelligente Werkzeug- und Materialauswahl**

Mit TopsWorks können Sie sicher sein, dass mit jeder Änderung der Prozessparameter auch Ihre bevorzugten Werkzeuge zeitgleich aktualisiert werden. TopsWorks informiert mit Hilfe einer Grafik auch über fehlende Materialien oder Werkzeuge. Darüber hinaus lassen sich einem Blechteil auch Materialien zuweisen, für die keine bevorzugten Werkzeuge definiert sind. In diesem Fall haben Sie die Möglichkeit, einen benutzerdefinierten Wert einzugeben oder die Biegeverkürzung nach DIN 6935 berechnen zu lassen.

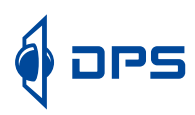

# TopsWorks und TruTops. Unverzichtbar

TopsWorks wurde für Anwender entwickelt, die in der Konstruktion mit SOLIDWORKS arbeiten und Blechteile auf TRUMPF Maschinen selbst fertigen oder fertigen lassen. In der Summe stehen TopsWorks und TruTops für eine deutlich erhöhte Flexibilität, für verkürzte Durchlaufzeiten, einen papierlosen Datentransfer und die Vermeidung überflüssiger Muster.

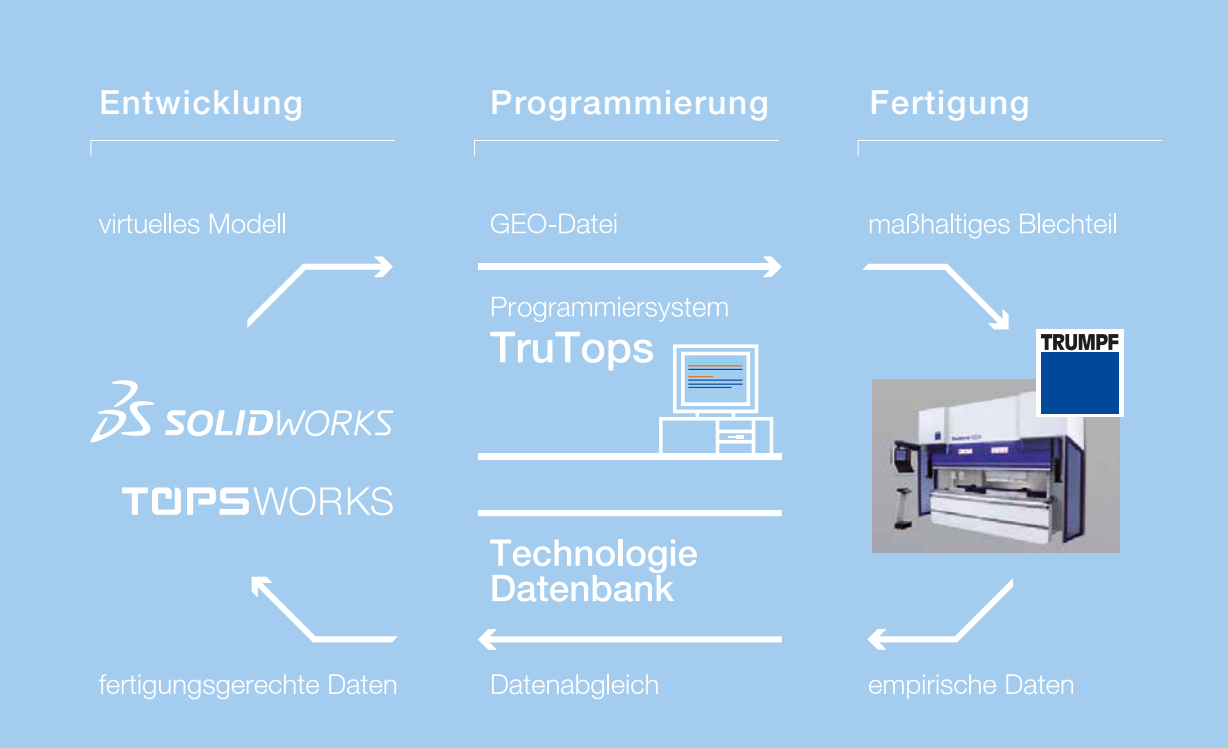

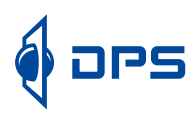

Alle fertigungsrelevanten Daten stehen Ihnen bereits für die ersten Konstruktionsschritte zur Verfügung, da TopsWorks perfekt mit dem TruTops System zusammen arbeitet. TopsWorks greift direkt auf die Datenbanken "TruTops Punch" und "TruTops Bend" zu. Die Funktionen Export von Laser- und Stanzkonturen ("GeoExport") sowie Übergabe differenzierter Biegeund Werkzeuginformationen ("Biegeparameter einfügen") über das GEO-Format bieten Ihnen eine vollständige Fertigungsunterstützung und eine einheitliche Datenbasis für Konstruktion und Fertigung.

Die Basis der ganzheitlichen TopsWorks Lösung liegt in der vollständigen Integration in SOLIDWORKS. Das bedeutet, der Anwender arbeitet mit TopsWorks in seiner gewohnten Arbeitsumgebung. Der Umgang mit TopsWorks ist leicht zu erlernen, sodass bereits nach kurzer Einarbeitungszeit das volle Leistungsspektrum von TopsWorks beherrscht wird und für die Prozesskette Blech genutzt werden kann. Das System SOLIDWORKS / TopsWorks gleicht die Konstruktionsdaten eines Blechteils unmittelbar mit allen relevanten Fertigungsdaten ab, so entsteht eine Synchronisation der Geometrie des SOLIDWORKS-Blechmodells mit dem gefertigten Blechteil.

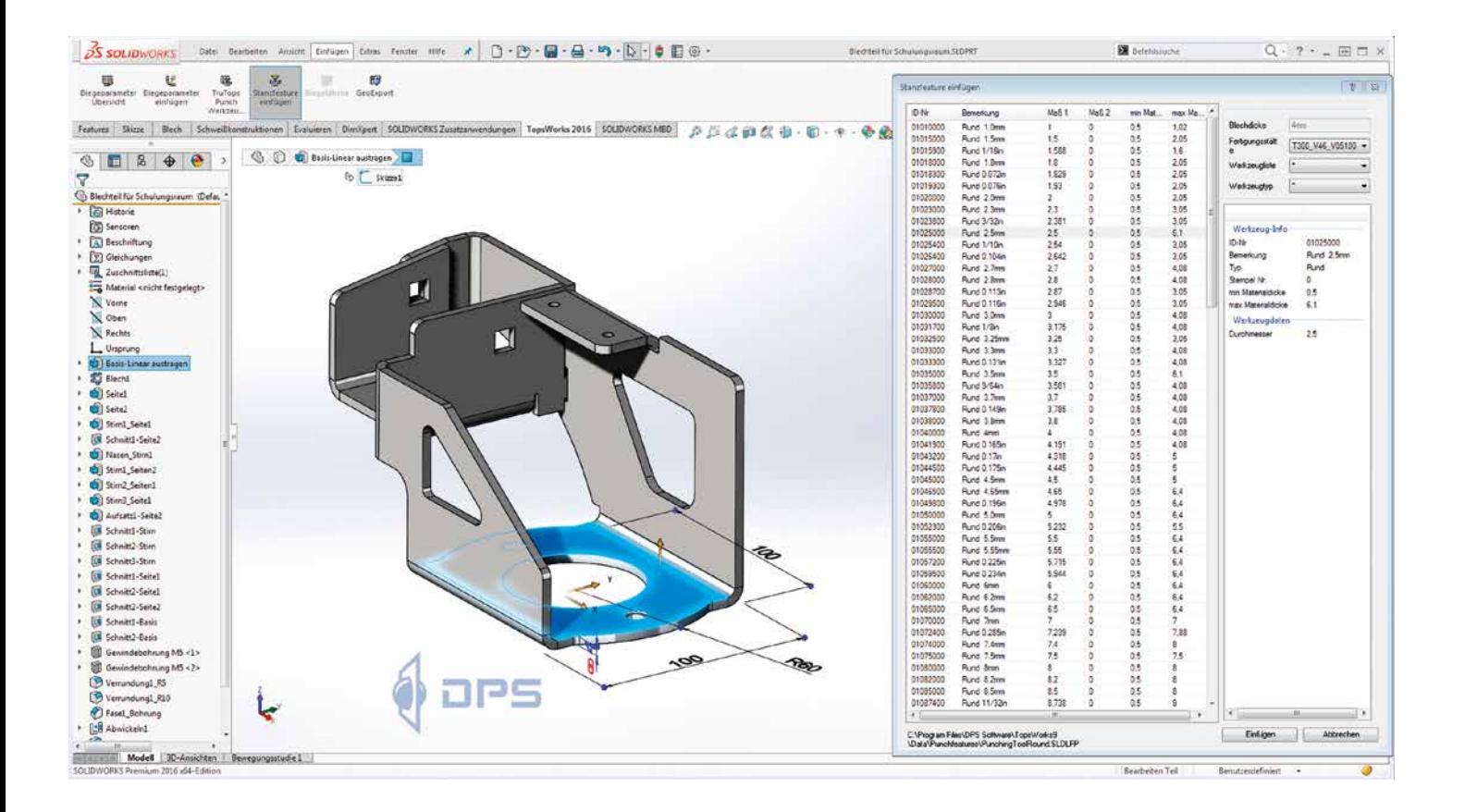

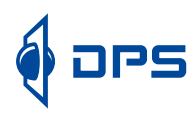

# TopsWorks und SOLIDWORKS

### **Lückenlos. Von der Konstruktion in die Blechfertigung**

TopsWorks stimmt 3D-Konstruktion und Fertigung in der Prozesskette Blech aufeinander ab. Die vollständige Integration in SOLIDWORKS bietet den wesentlichen Vorteil, dass der Anwender in seiner gewohnten CAD-Umgebung arbeiten kann und zeitgleich das TopsWorks-Leistungsspektrum erlernt. Dabei bietet TopsWorks seinen Anwendern eine unübertroffen hohe Funktionalität, um Blechteile fertigungsgerecht zu konstruieren und abzuwickeln.

Mit der Möglichkeit Daten aus SOLIDWORKS sowohl im GEO-Format zu exportieren als auch GEO-Dateien in SOLIDWORKS zu importieren, entsteht die Flexibilität, die vor allem Fertigungsbetriebe gewinnbringend nutzen können.

Mit TopsWorks gleichen Sie die Konstruktionsdaten Ihrer Blechteile mit allen relevanten Fertigungsdaten ab und synchronisieren die Geometrie des SOLIDWORKS-Modells mit dem gefertigten Blechteil.

### Ihr Mehrwert mit TopsWorks

- $\div$  Finfache Installation
- + Nahtlose Integration in SOLIDWORKS
- Bearbeitung von SOLIDWORKS Blechteilen
- Anpassung des virtuellen 3D-Modells an reale Geometrie vor und nach dem Biegen
- Einfügen von Biegetabellen in Zeichnungen
- API-Schnittstelle zur Automatisierung wiederkehrender Prozesse
- Verbindung zu den TruTops-Produktionssystemen
- Automatische TruTops Materialauswahl anhand des SOLIDWORKS Materials
- Tabelleneditor (DataWizard) zum Anpassen der Basistabellen
- GEO-Export zum Exportieren des Blechteils als TRUMPF GEO-Datei
- Unterstützung universeller Stanzfeatures beim GEO-Export
- GEO-Import

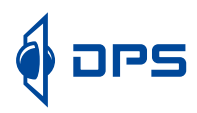

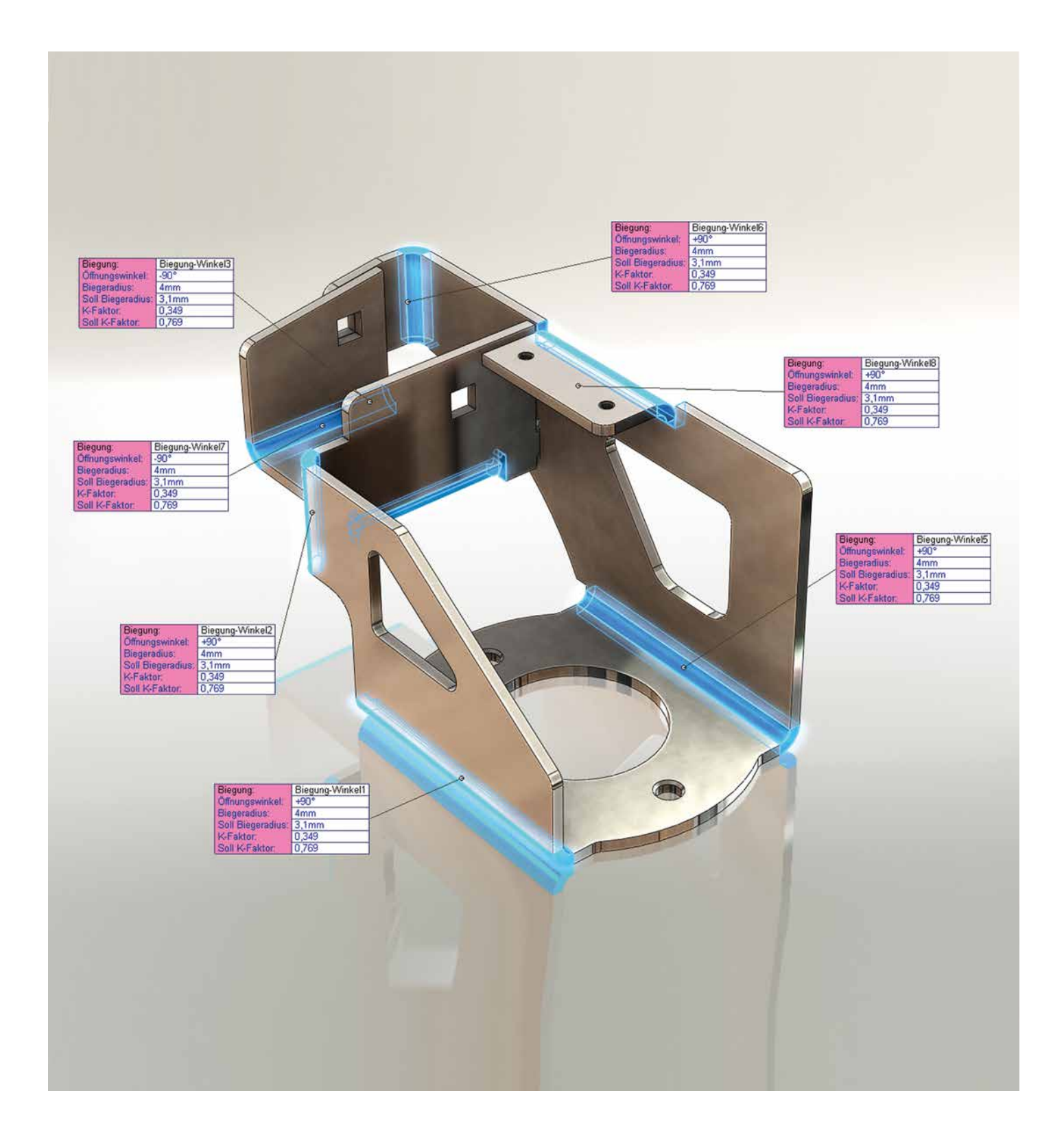

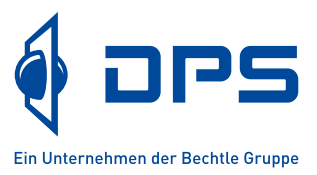

### Immer in Ihrer Nähe

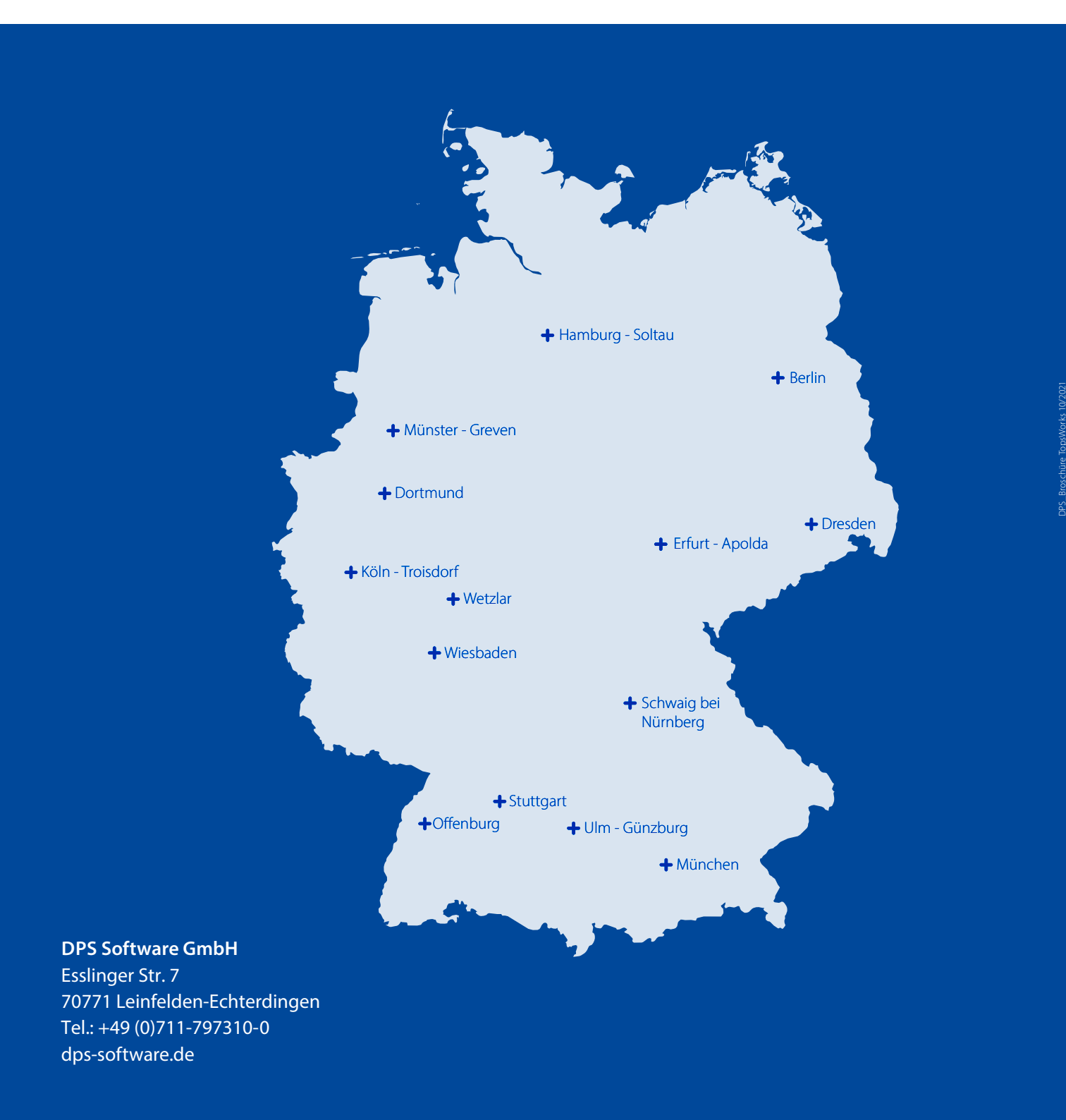

Die Kontaktdaten der DPS Standorte finden Sie unter: dps-software.de/kontakt/standorteansprechpartner/